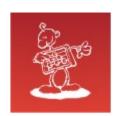

# Clash of the Titans I/O System Performance

- mag. Sergej Rožman; Abakus plus d.o.o.
- The latest version of this document is available at: http://www.abakus.si/

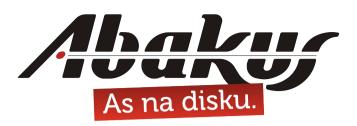

# Clash of the Titans 1/O System Performance

## mag. Sergej Rožman

sergej.rozman@abakus.si

17 KONFERENCIJA
HRVATSKE UDRUGE
ORACLE KORISNIKA

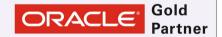

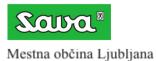

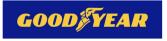

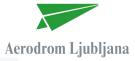

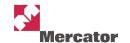

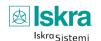

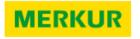

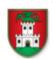

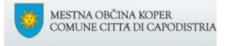

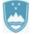

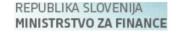

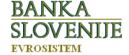

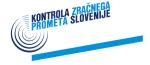

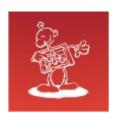

# Abakus plus d.o.o.

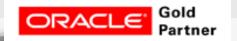

#### **History**

from 1992, ~20 employees

#### **Applications:**

- special (DB Newspaper Distribution, FIS Flight Information System)
- **ARBITER** the ultimate tool in audit trailing
- **APPM Abakus Plus Performance Monitoring Tool**

#### Services:

- DBA, OS administration, programming (MediaWiki, Oracle)
- networks (services, VPN, QoS, security)
- open source, monitoring (Nagios, OCS, Wiki)

#### **Hardware:**

servers, **SAN storage**, firewalls

#### Infrastructure:

- from 1995 GNU/Linux (17 years of experience!)
- Oracle on GNU/Linux: since RDBMS 7.1.5 & Forms 3.0 (before Oracle!)
- 20 years of experience with High-Availability!

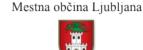

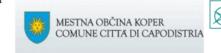

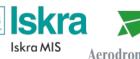

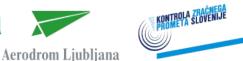

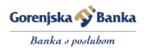

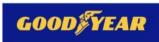

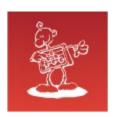

## **Timeline**

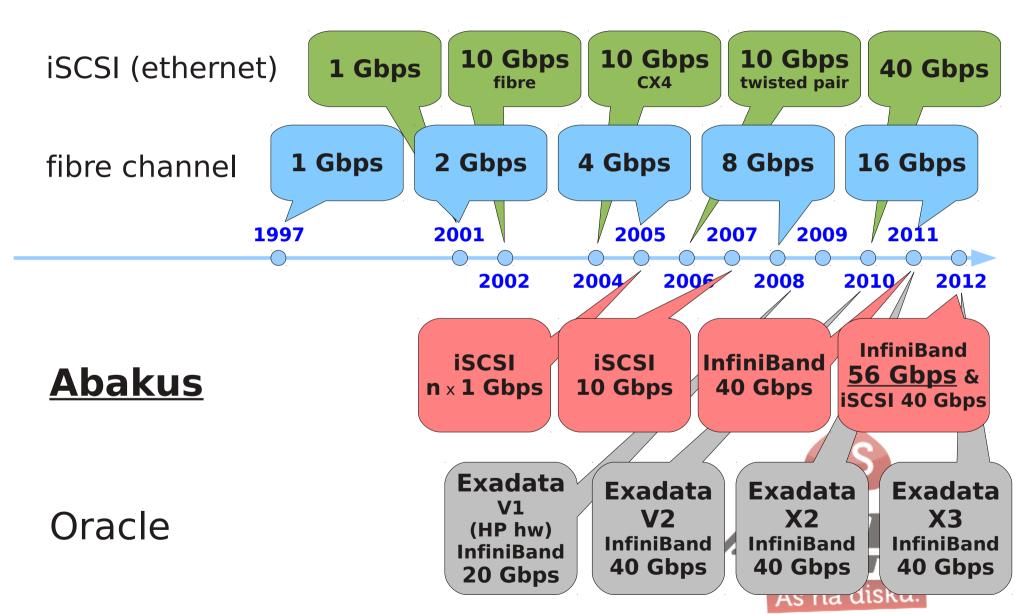

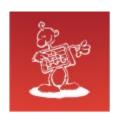

## Oracle Exadata

### **Advantages**

- Oracle Cell Server
  - storage indexes
- »State of the art software«
- performance

## **Disadvantages**

- closed design, no customization allowed
- Oracle 11g only
- not so »State of the art hardware«
- price

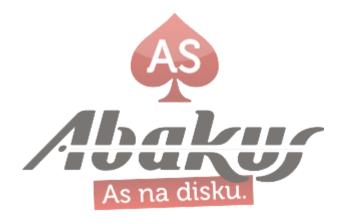

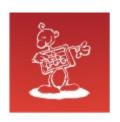

# The Most Expensive SAN Features

- technology (fibre channel vs. others)
- performance (# of IOPS)
- size of cache
- write-back cache with battery backup
- deduplication

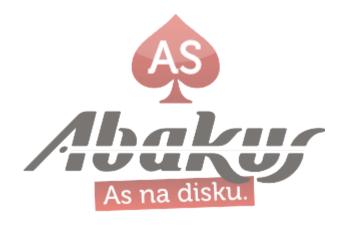

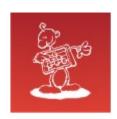

## Trick Questions

- How much disk space do you need for your database?
- Disks have become faster over time! Really?
- Are SSD drives really very expensive and have short life spans?
- Is write-through cache really faster than write-back cache? Is battery backup unit really necessary?
- Is currently popular deduplication technology safe and useful?

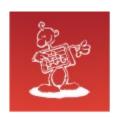

## Don't use RAID5!

#### **RAID5** write

- read old data block, read old cksum block
- substract old data from old cksum
- add new data to cksum
- write new data block, write new cksum block

#### **RAID10** write

write new data block to disk1, write new data block to disk2

#### **SAN – Sample Specification**

| RAID                 | IOPS   |
|----------------------|--------|
| Random Writes RAID10 | 14.399 |
| Random Writes RAID5  | 2.703  |
| Random Writes RAID6  | 1.942  |

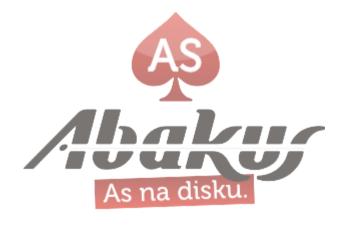

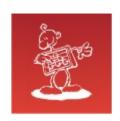

# How much disk space?

#### **SAN Admin**

How much disk space do you need for your database?

#### **DBA**

About 500 GB.

#### **SAN Admin**

 I have one mirrored 3 TB SATA disk in the SAN with two databases on it already. But it has more than enough free space for your database.

#### **DBA**

One disk!?

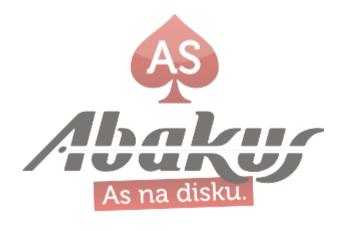

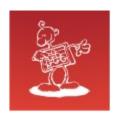

# What about (physical) IOPS?

#### How many IOPS per disk?

- 15k rpm (average rotational delay  $\sim$  one-half the rotational period = 2 ms),
- 3 ms average seek time
- 100 MB/sec transfer rate
- 4 kB block

#### **IO** time

- $\bullet$  2 ms + 3 ms + (4kB) / (100MB/s) = 5,04 ms
- 1 / 5,04 ms = **198 IOPS**

#### IOPS on SANs are usually limited by

- number of disks!
- not by amount of SAN cache
- not by SAN model nor by manufacturer

| Device               | IOPS            |
|----------------------|-----------------|
| SATA drive 7.200 rpm | ~100            |
| SAS drive 10k rpm    | ~150            |
| SAS drive 15k rpm    | ~200            |
| SSD drive SATA/SAS   | 5.000 - 120.000 |
| SSD drive PCI-E      | up to 1.200.000 |

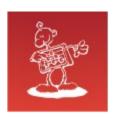

## Disks have become faster over time! Really?

#### Average seek time over the years

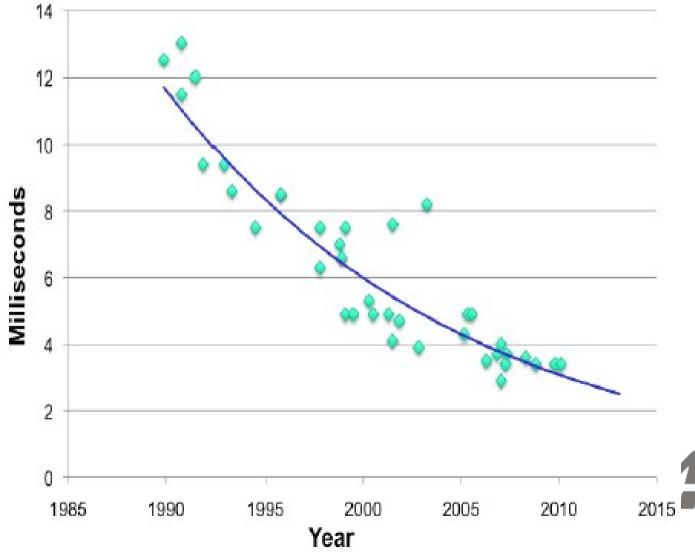

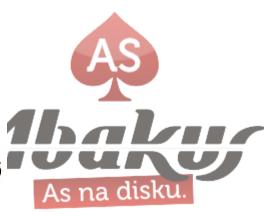

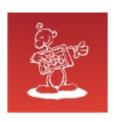

## Disks have become faster over time! Really?

## **Bandwidth over the years**

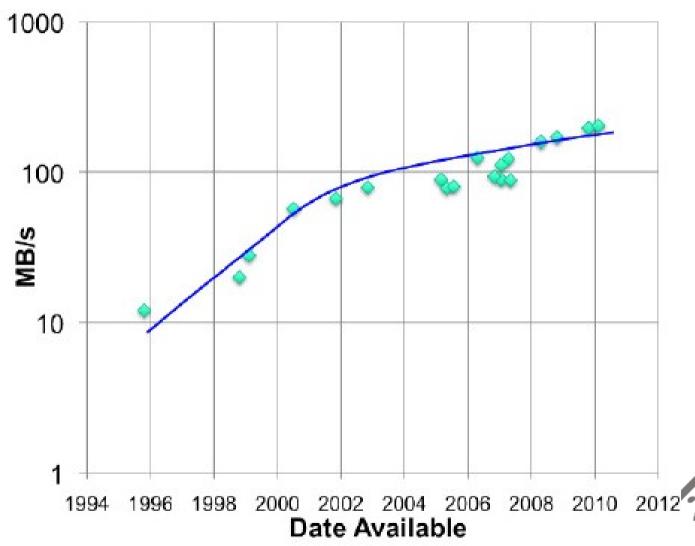

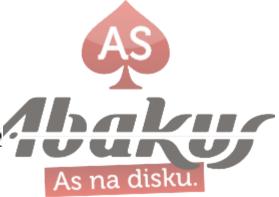

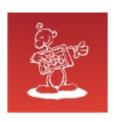

## Disks have become faster over time! Really?

#### **IOPS** per GB over the years

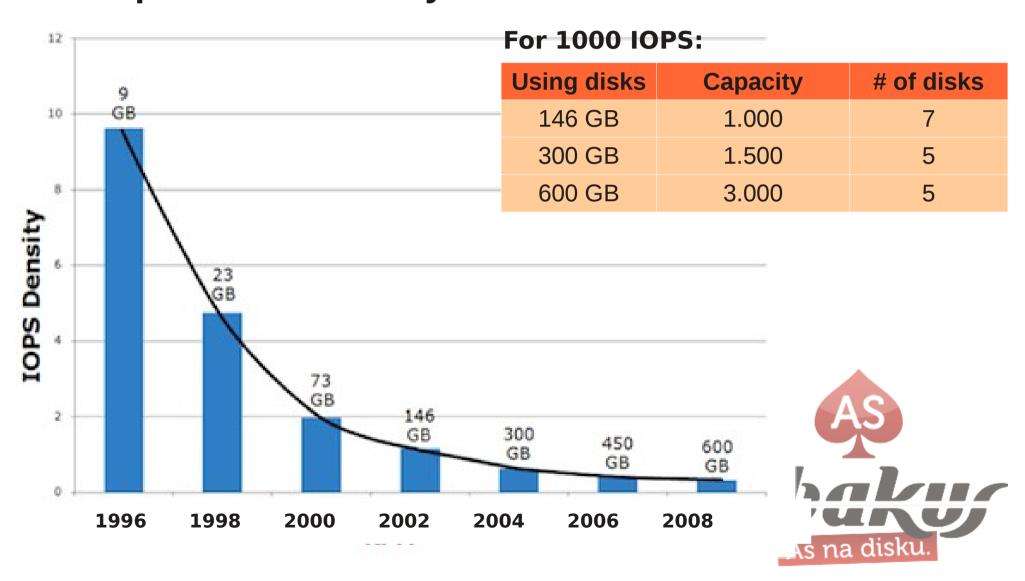

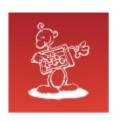

# Are SSD drives really very expensive?

#### We need 500 GB and 1000 IOPS:

| <b>Using disks</b> | Capacity | # of disks | Unit price* | Total cost     |
|--------------------|----------|------------|-------------|----------------|
| 146 GB SAS         | 1.000    | 7 (+7)     | 327 USD     | 2.289 (+2.289) |
| 300 GB SAS         | 1.500    | 5 (+5)     | 200 USD     | 1.000 (+1.000) |
| 600 GB SAS         | 3.000    | 5 (+5)     | 380 USD     | 1.900 (+1.900) |
| 512 GB SSD         | 512      | 1 (+1)     | 430 USD     | 430 (+430)     |

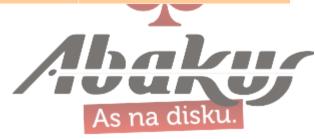

<sup>\*</sup> price from http://www.newegg.com

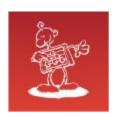

# What about life span?

SAN producers claim that SSDs have too short life spans for using them
in the enterprise environment. They can only be used as a flash cache.

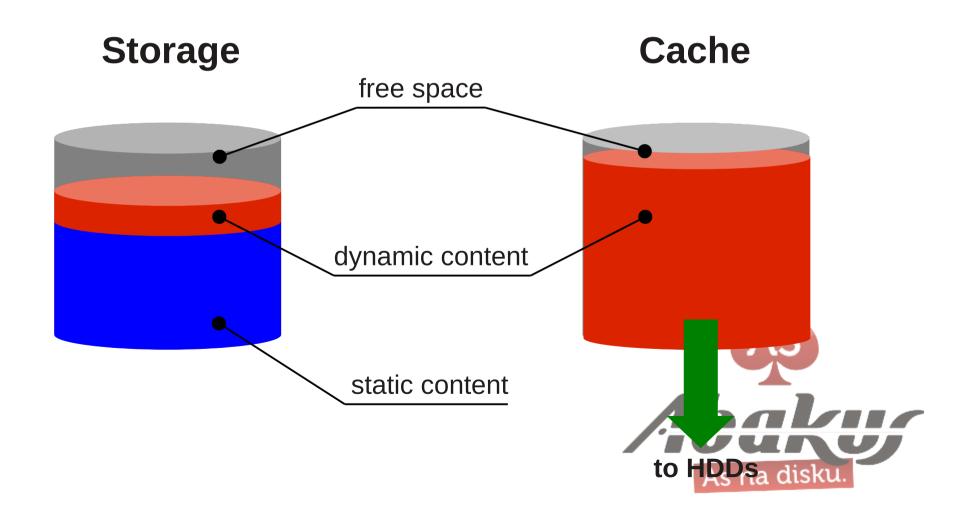

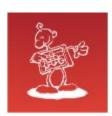

# Write-through cache

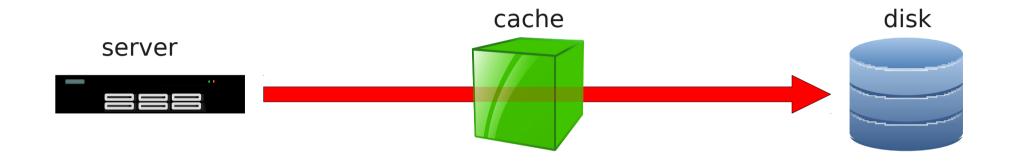

#### data flow:

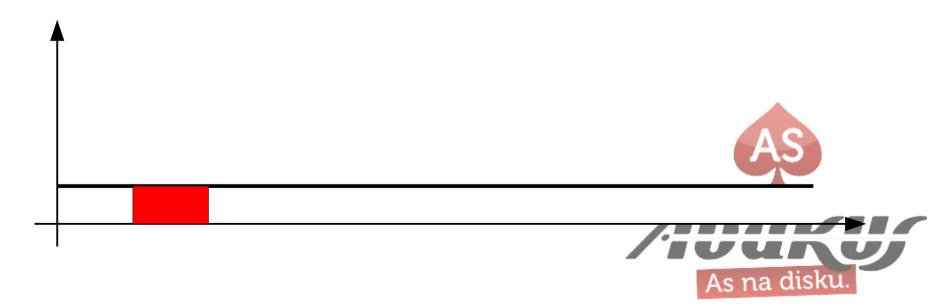

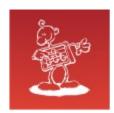

# Write-back cache

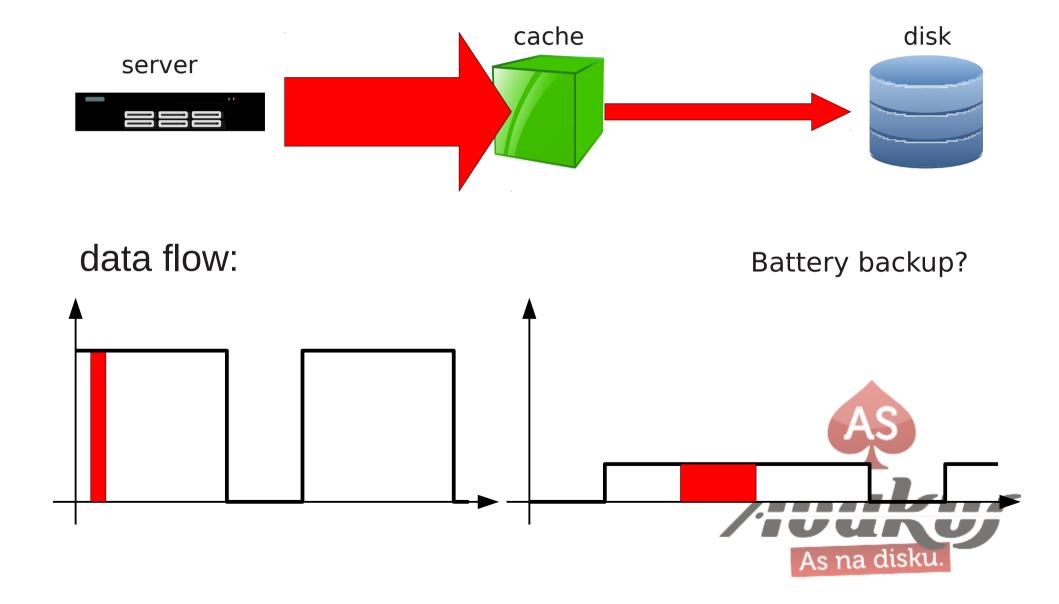

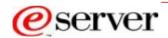

# Write back vs. Write through?

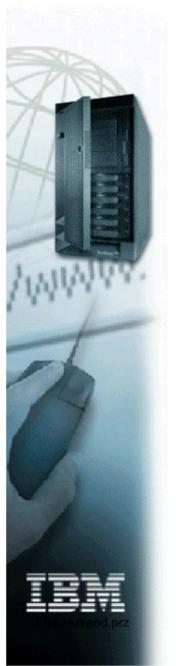

- Common wisdom is WB is always faster?
  - Not always so!
- WT is usually faster for heavy loads
  - select WT
  - RAID-5 may be best with WB
    - Only when performing sequential loads

WB is usually faster for light loads

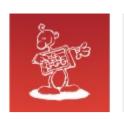

# Write-through vs. write-back cache

#### **OLTP 8K Workload**

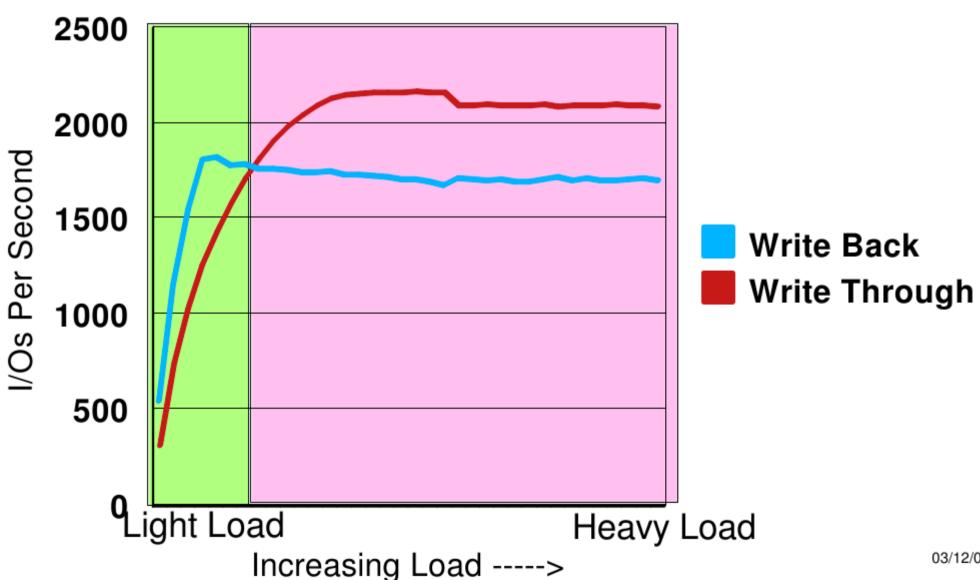

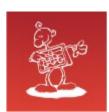

# In-line Deduplication

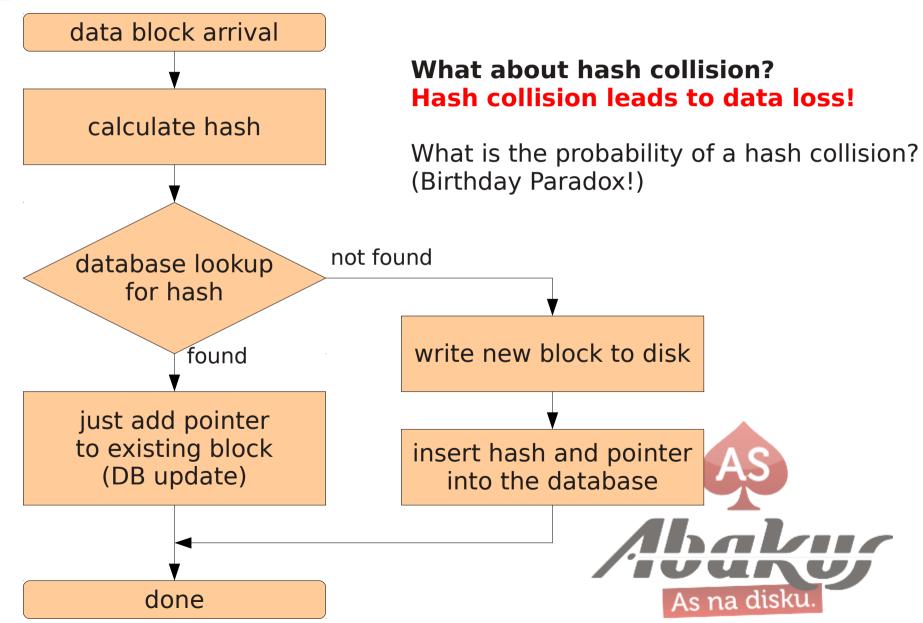

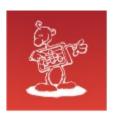

# Hash collision probability

## **Birthday paradox**

$$p(n) = 1 - \frac{n! \binom{2^h}{n}}{2^{hn}}$$

h ... size of hash (bits)

n ... # of data blocks

- unfeasible to compute for large numbers
- approximation using Taylor series

$$p(n) \approx 1 - e^{-\frac{n^2}{2^{h+1}}}$$

| # of blocks       | hash size | probability |
|-------------------|-----------|-------------|
| 1.000.000.000     | 64 bit    | 2,67%       |
| 1.000.000.000.000 | 96 bit    | 0,0006%     |
| 1.000.000.000.000 | 128 bit   | 1,4E-13%    |
| 23                | 365       | 50,73%      |

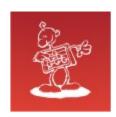

# Summary

- Don't use RAID5! (no need for RAID at all, use Oracle ASM)
- Use SSDs! They are fast and reliable.
- Use SSDs! You need speed, not space.
- No need for write-back cache & battery backup with Oracle.
- Don't use deduplication. It is slow!

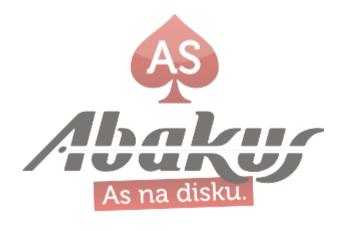

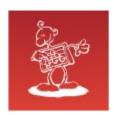

## References

#### References

- Write back vs. Write through? IBM
- HDD Technology Trends, Storage Newsletter.com
- SAN Stories IO Performance, Anjo Kolk, Symantec
- Wikipedia IOPS
- Frits Hoogland Weblog http://fritshoogland.wordpress.com

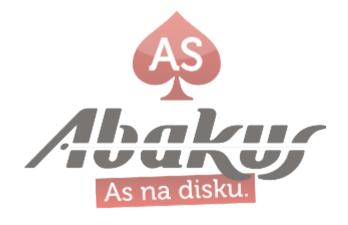

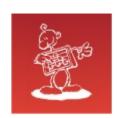

# Clash of the Titans I/O System Performance

# The life is good!

(Piet de Visser)

## mag. Sergej Rožman

ABAKUS plus d.o.o. Ljubljanska c. 24a Kranj

sergej.rozman@abakus.si e-mail:

+386 4 287 11 14 phone:

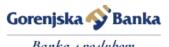

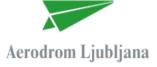

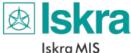

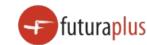

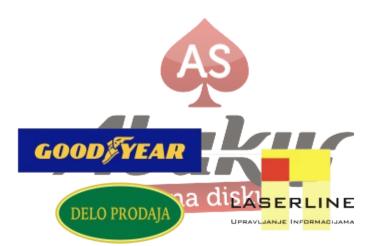

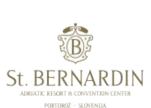

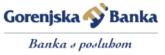

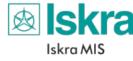

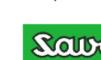

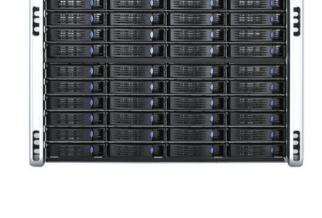